## **C***omputing Knowledge Organiser: E-Safety Comic Key Terminology:*

Design and create a comic book page to educate an audience about e-safety rules they should be following

## *Core Knowledge:*

- 1. **E-Safety:** keeping safe online
- 2. **Visual storytelling:** the use of pictures and words to tell a story, such as in a comic book
- 3. **Genre:** a type of comic that usually has similarities. For example, superhero comics, horror comics or educational comics
- 4. **Character:** the "being" that drives a plot through their dialogue, action and thoughts. This can be a person, animal, object, or anything else that you can think of as a character
- 5. **Word balloon:** a speech bubble used in a comic book to show what characters are saying
- 6. **Dialogue:** a character speaking, usually in a word balloon or narration box
- 7. **Caption:** a word box on a comic that gives information in the third person
- 8. **Narration:** a word box that gives information in the first person but is not a word balloon

## *Key Skills:*

- 1. Use a **client brief** to work out what a **client** needs produced
- 2. Research **e-safety** rules for a specific **audience**
- 3. Use a **mindmap** to help generate ideas for a project
- 4. Use a **storyboard** to plan a project
- 5. Use Photoshop to **edit images** in a comic book style
- 6. Use a **panels** template in photoshop to create a comic
- 7. Create **word balloons** and other text to add **dialogue** to a comic

- **Client brief:** the document that tells you what to produce
- 2. **Target audience:** the group of people a graphic product is being made for
- 3. **Client:** the person or organisation that is asking you to make a graphic product
- 4. **Margin:** the space around the edge of a comic book page that is usually left blank
- 5. **Panel:** an individual section of a comic book page where action takes place
- 6. **Gutter:** the gap between the panels of a comic book
- 7. **Tail:** the part of a word balloon that leads to the character
- 8. **Onomatopoeia:** a sound effect used in a comic book
- 9. **Layer:** an individual image or set of text used to create a graphic product
- 10. **Layer style:** an effect that is used to change how a layer looks in a graphic product, for example by adding a border (stroke) or glow

**BBC Bitesize** E-safety rules for KS2 <https://tinyurl.com/5n85rreu>

**BBC Bitesize** How to create a comic <https://tinyurl.com/nht4bkr4>

**Jessica Emmett** Planning and making comics <https://tinyurl.com/4vwk8jsn>

**Moose Kid Comics** Sample comics to enjoy <https://tinyurl.com/26vyrpbs>

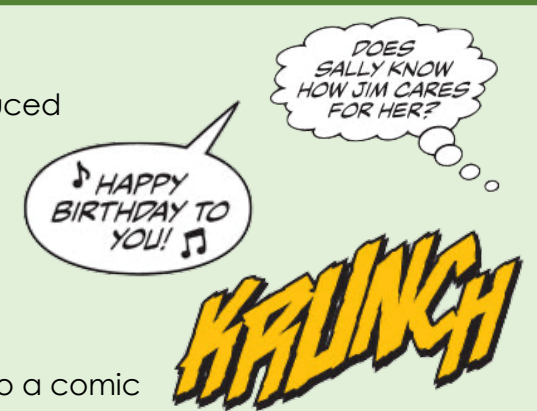